# Politechnika Krakowska im. Tadeusza Kościuszki

# Karta przedmiotu

obowiązuje studentów rozpoczynających studia w roku akademickim 2012/2013

Wydział Mechaniczny

Kierunek studiów: Automatyka i Robotyka **Profil: Profil: Ogólnoakademicki** 

Forma sudiów: niestacjonarne **Kod kierunku: A** 

Stopień studiów: II

Specjalności: Technologie informacyjne w systemach produkcyjnych

# 1 Informacje o przedmiocie

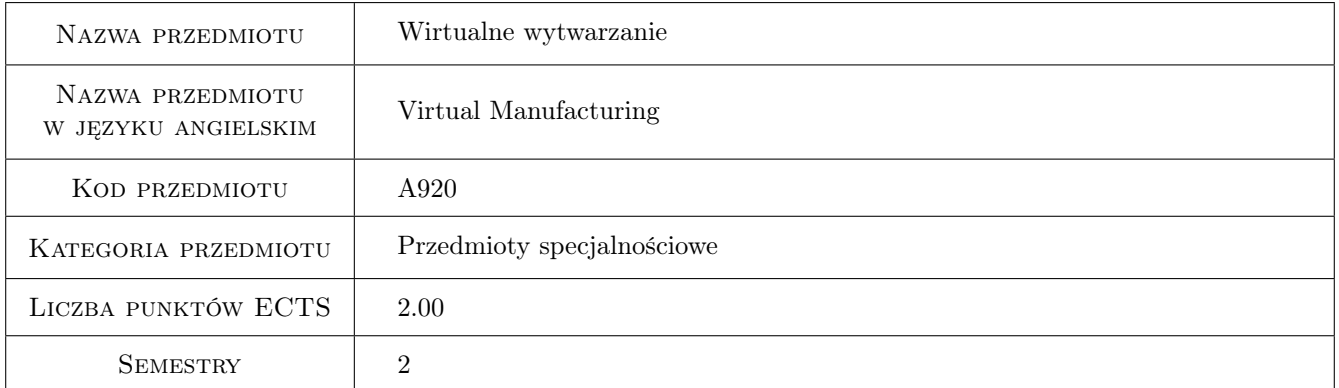

# 2 Rodzaj zajęć, liczba godzin w planie studiów

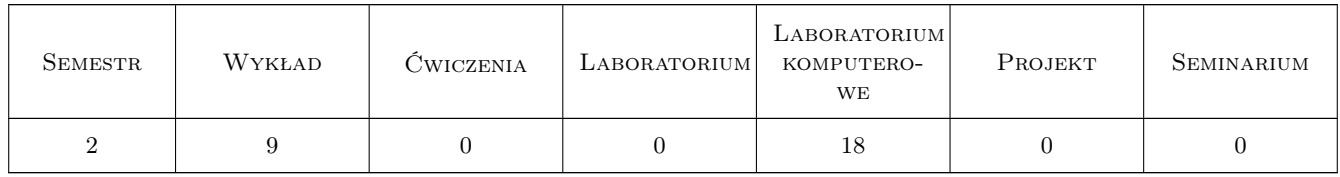

# 3 Cele przedmiotu

Cel 1 Zapoznanie się z narzędziami do modelowania i symulacji dyskretnych systemów wytwarzania w środowisku wirtualnym

# 4 Wymagania wstępne w zakresie wiedzy, umiejętności i innych **KOMPETENCJI**

1 brak

### 5 Efekty kształcenia

- EK1 Wiedza Zna oprogramowanie Delmia w zakresie zastosowania do modelowania i symulacji dyskretnych systemów wytwarzania.
- EK2 Umiejętności Potrafi zdefiniować modele zasobów stanowiska zrobotyzowanego w systemie Delmia.
- EK3 Umiejętności Potrafi zbudować model i przeprowadzić symulację działania zrobotyzowanego stanowiska w systemie Delmia.
- EK4 Umiejętności Potrafi utworzyć wirtualne stanowisko do testowania programów obróbki zgodnie z otrzymaną dokumentacją technologiczno-konstrukcyjną oraz przeprowadzić analizę ergonomii produktu.

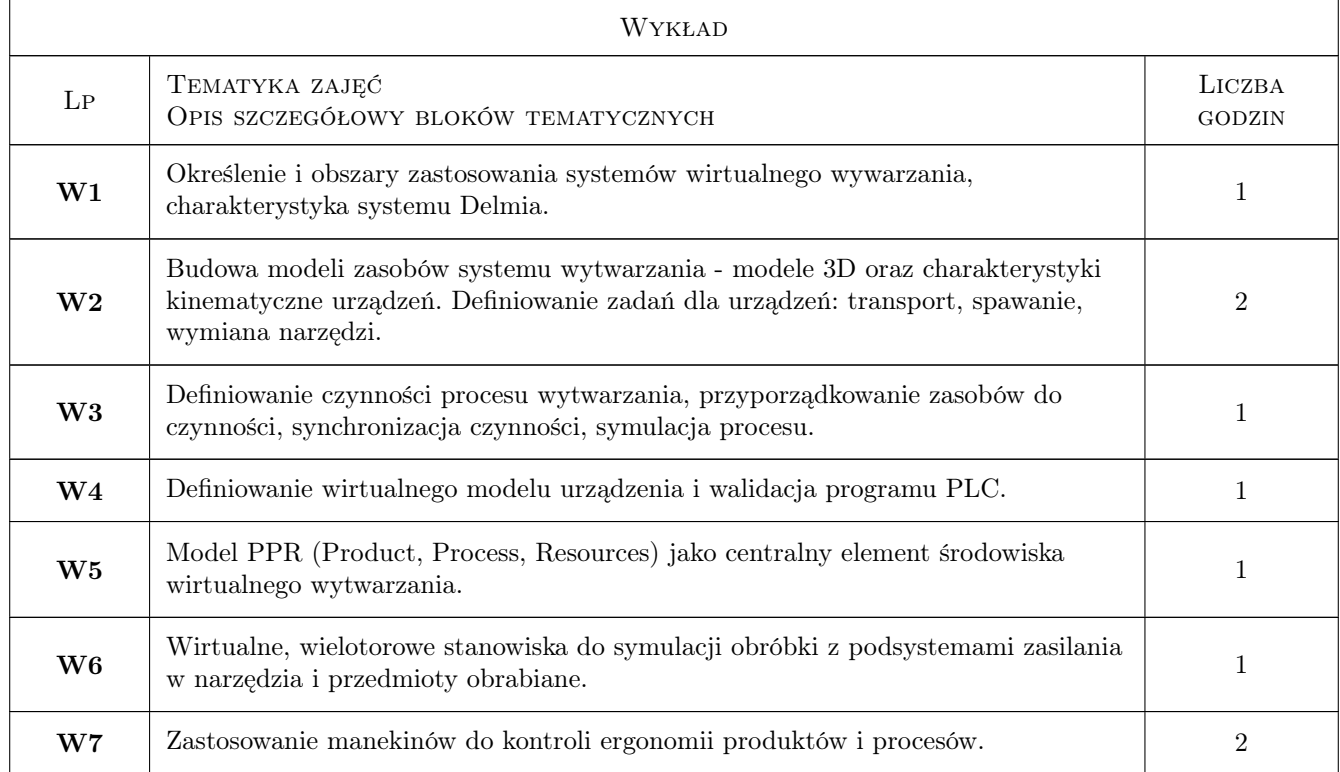

# 6 Treści programowe

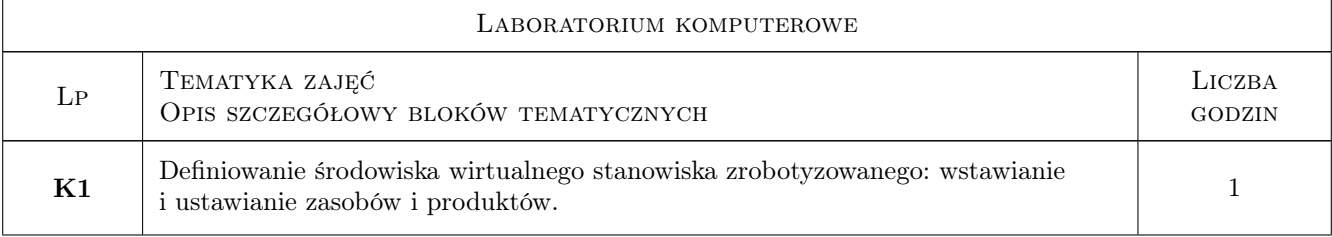

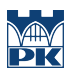

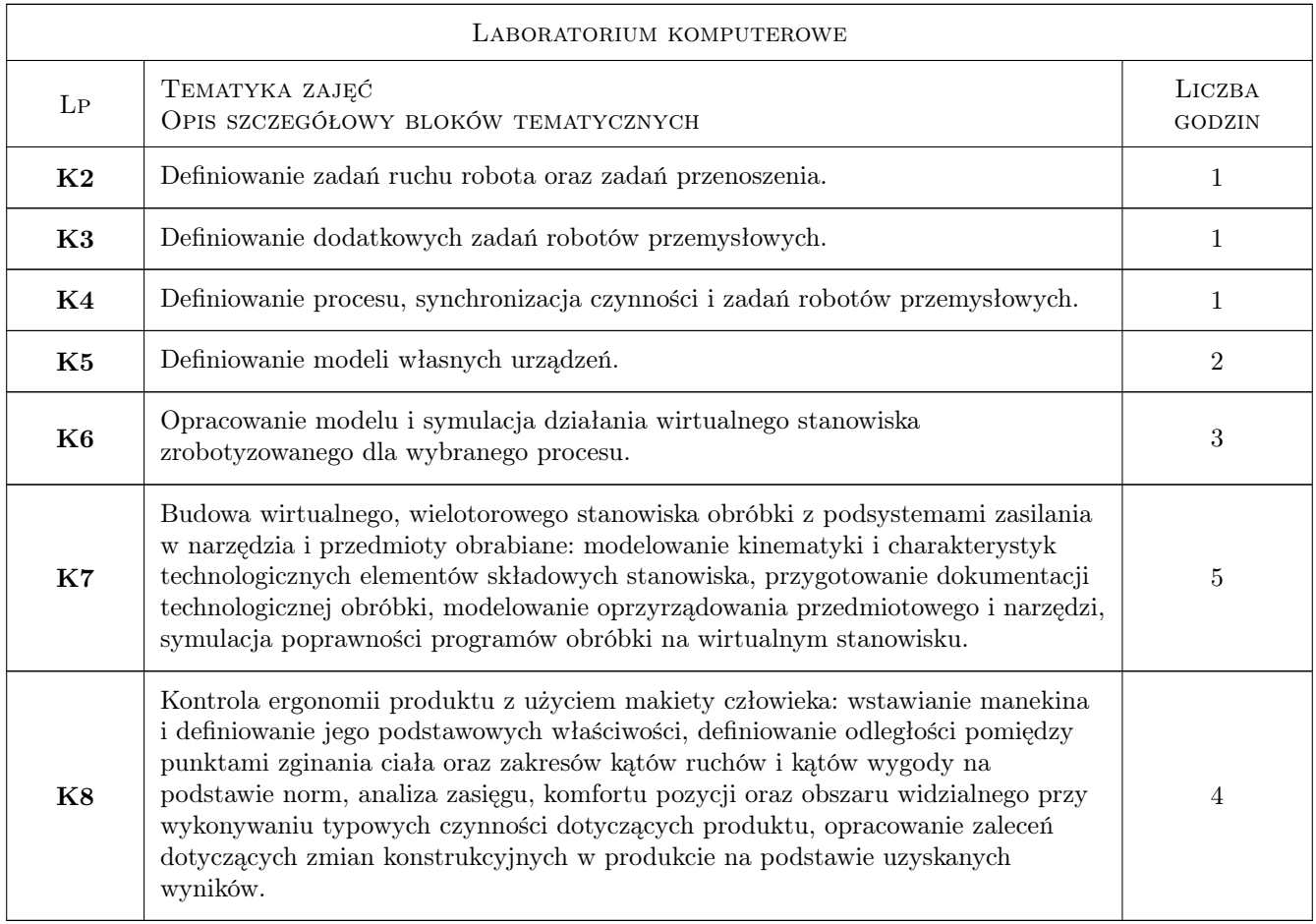

# 7 Narzędzia dydaktyczne

- N1 Wykłady
- N2 Ćwiczenia laboratoryjne
- N3 Konsultacje

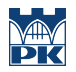

# 8 Obciążenie pracą studenta

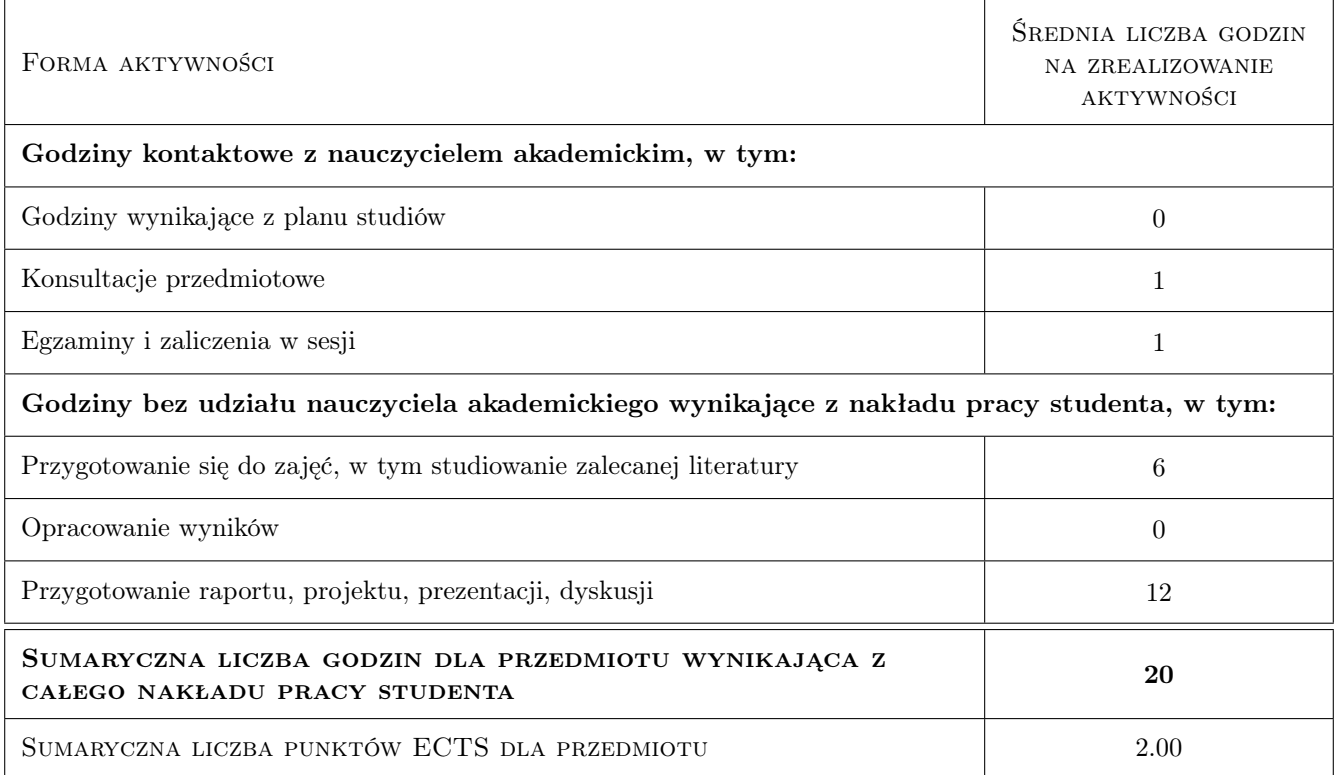

# 9 Sposoby oceny

#### Ocena formująca

F1 Sprawozdanie z ćwiczenia laboratoryjnego

F2 Odpowiedź ustna

#### Ocena podsumowująca

P1 Średnia ważona ocen formujących

#### Warunki zaliczenia przedmiotu

W1 Uzyskanie ocen pozytywnych dla każdego efektu kształcenia

W2 Ocena końcowa ustalana jest jako średnia arytmetyczna ocen z każdego efektu kształcenia

# Kryteria oceny

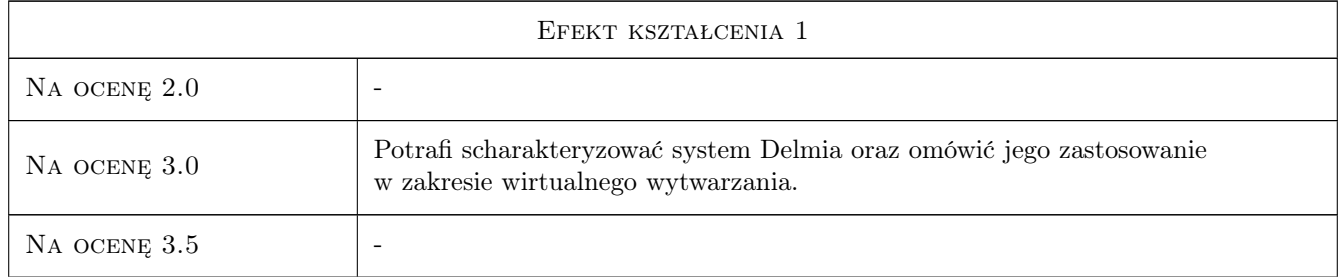

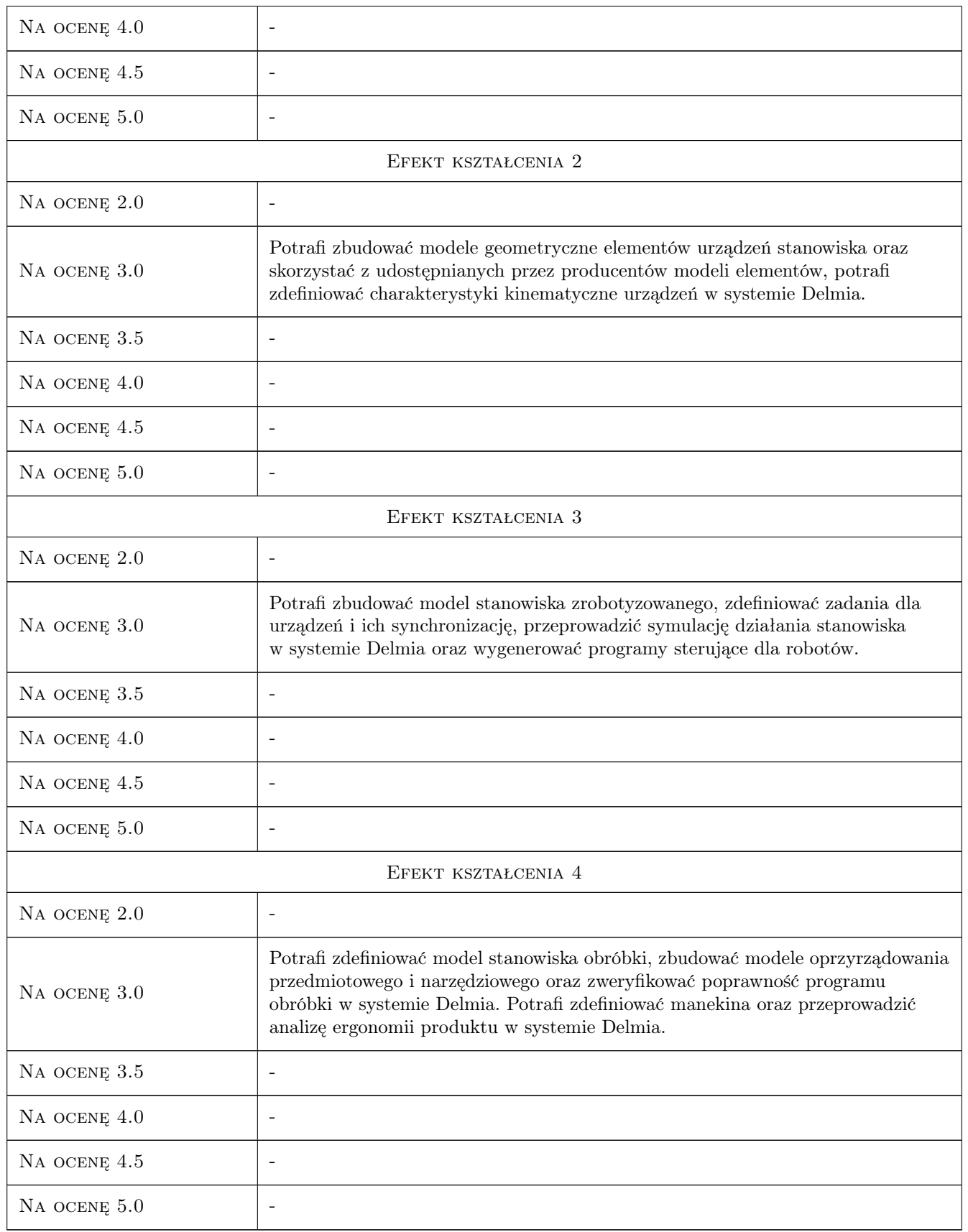

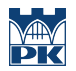

# 10 Macierz realizacji przedmiotu

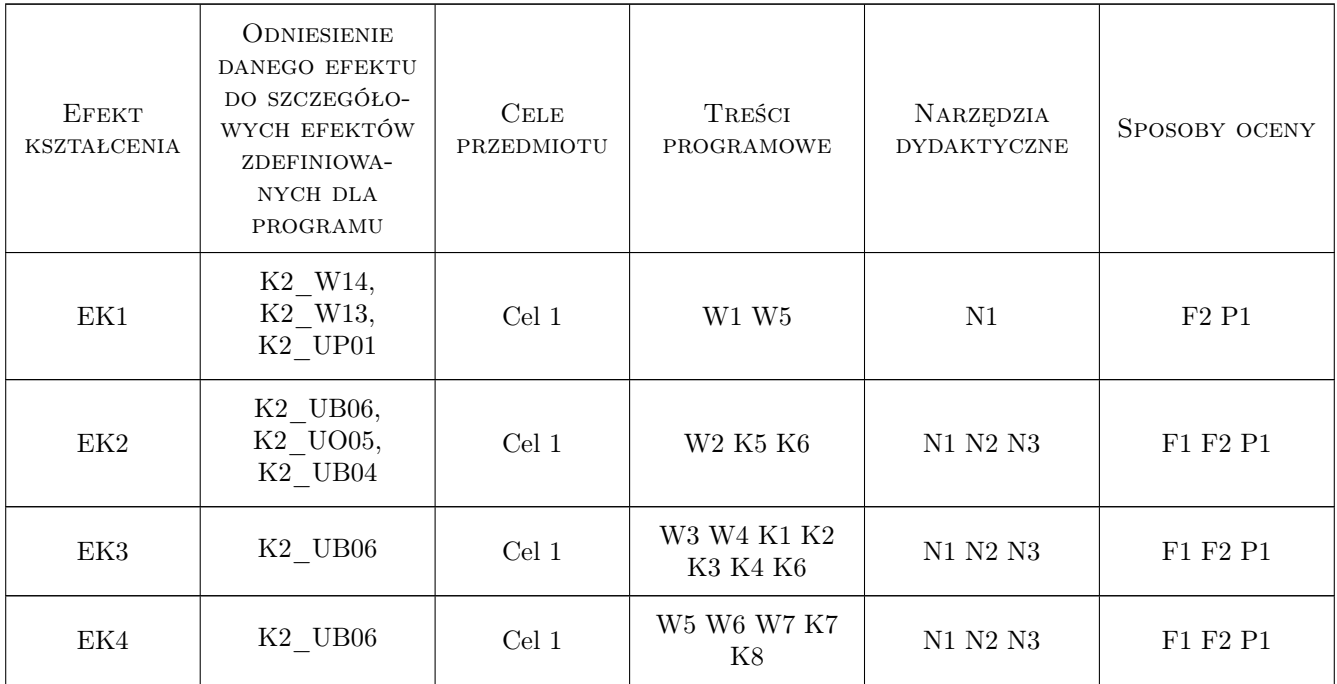

# 11 Wykaz literatury

#### Literatura podstawowa

- [1 ] Wylężoł M. Catia v5 Modelowanie i analiza układów kinematycznych, Gliwice, 2007, Helion
- [2 ] Koch T. Systemy zrobotyzowanego montażu, Wrocław, 2006, Oficyna wydawnicza Politechniki Wrocławskiej
- [3 ] Hoffman M. CAD/CAM mit CATIA V5: NC-Programmierung, Postprocessing, Simulation, Monachium, 2011, Hanser

#### Literatura uzupełniająca

- [1 ] Szatkowski K. Przygotowanie produkcji, Warszawa, 2008, PWN
- [2 ] Kowalski T., Lis G., Szejnach W. Technologia i automatyzacja montażu maszyn, Warszawa, 2006, Oficyna wydawnicza Politechniki Warszawskiej
- [3 ] Przybylski W., Deja M. Komputerowo wspomagane wytwarzanie maszyn, Warszawa, 2007, WNT

# 12 Informacje o nauczycielach akademickich

#### Osoba odpowiedzialna za kartę

dr inż. Adam Słota (kontakt: adam.slota@pk.edu.pl)

### Osoby prowadzące przedmiot

1 dr inż. Adam Słota (kontakt: slota@mech.pk.edu.pl)

 $\,2\,$ dr inż. Janusz Pobożniak (kontakt: pobozniak@m6.mech.pk.edu.pl)

# 13 Zatwierdzenie karty przedmiotu do realizacji

(miejscowość, data) (odpowiedzialny za przedmiot) (dziekan)

PRZYJMUJĘ DO REALIZACJI (data i podpisy osób prowadzących przedmiot)

. . . . . . . . . . . . . . . . . . . . . . . . . . . . . . . . . . . . . . . . . . . . . . . .

. . . . . . . . . . . . . . . . . . . . . . . . . . . . . . . . . . . . . . . . . . . . . . . .